# Multivariate Statistics in Ecology and Quantitative Genetics **Generalized Linear Models (GLMs)**

Dirk Metzler & Noémie Becker

[http://evol.bio.lmu.de/\\_statgen](http://evol.bio.lmu.de/_statgen)

4. July 2013

### [Poisson GLMs for counting data](#page-2-0)

[Intro to Poisson GLM](#page-3-0) [Daphnia and Deviance](#page-23-0) [County size and cancer risk, now with Poisson](#page-72-0)

### [Bionomial GLMs for Ratios](#page-96-0)

[Intro to binomial GLMs and logistic regression](#page-97-0) [Odorant preferences in flies](#page-114-0) [Sex ratio in ants](#page-138-0)

### [Poisson GLMs for counting data](#page-2-0)

[Intro to Poisson GLM](#page-3-0) [Daphnia and Deviance](#page-23-0) [County size and cancer risk, now with Poisson](#page-72-0)

### [Bionomial GLMs for Ratios](#page-96-0)

<span id="page-2-0"></span>[Intro to binomial GLMs and logistic regression](#page-97-0) [Odorant preferences in flies](#page-114-0) [Sex ratio in ants](#page-138-0)

## [Poisson GLMs for counting data](#page-2-0) [Intro to Poisson GLM](#page-3-0)

[Daphnia and Deviance](#page-23-0) [County size and cancer risk, now with Poisson](#page-72-0)

### [Bionomial GLMs for Ratios](#page-96-0)

<span id="page-3-0"></span>[Intro to binomial GLMs and logistic regression](#page-97-0) [Odorant preferences in flies](#page-114-0) [Sex ratio in ants](#page-138-0)

> daph <- read.table("daphnia\_justina.csv",h=T) > mod1 <- lm(counts~foodlevel+species,data=daph) > mod2 <- lm(counts~foodlevel\*species,data=daph) > anova(mod1,mod2)

Analysis of Variance Table

<span id="page-4-0"></span>Model 1: counts " foodlevel + species Model 2: counts " foodlevel \* species Res.Df RSS Df Sum of Sq F Pr(>F) 1 9 710.00 2 8 176.67 1 533.33 24.151 0.001172 \*\* --- Signif. codes: 0 \*\*\* 0.001 \*\* 0.01 \* 0.05 . 0.1 1 >

#### > daph

<span id="page-5-0"></span>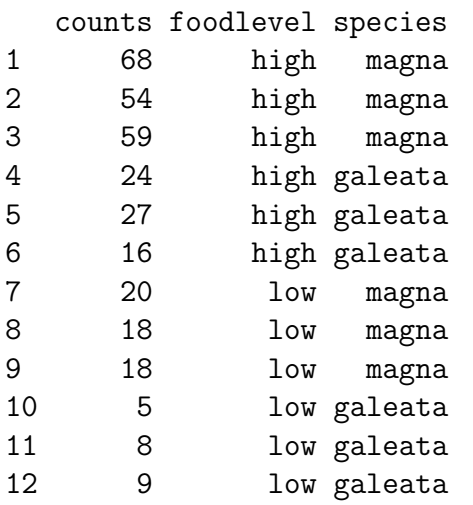

<span id="page-6-0"></span>The normal distribution  $\mathcal{N}(\mu, \sigma^2)$  is a continuous distribution and thus not suitable to model distributions on small numbers.

The normal distribution  $\mathcal{N}(\mu, \sigma^2)$  is a continuous distribution and thus not suitable to model distributions on small numbers.

<span id="page-7-0"></span>The Poisson distribution Pois( $\lambda$ ) is a distribution on  $\{0, 1, 2, 3, \ldots\}$ .

The normal distribution  $\mathcal{N}(\mu, \sigma^2)$  is a continuous distribution and thus not suitable to model distributions on small numbers.

The Poisson distribution Pois( $\lambda$ ) is a distribution on  $\{0, 1, 2, 3, \ldots\}$ .

<span id="page-8-0"></span> $\mathcal{N}(\mu = n \cdot p, \sigma^2 = n \cdot p \cdot (1 - p))$  approximates the binomial distribution Bin(*n*,*p*) if  $n \cdot p \cdot (1-p)$  is not too small (rule of thumb:  $n \cdot p \cdot (1-p) > 9$ , Pois( $\lambda = n \cdot p$ ) gives a better approximation when *p* is small.

<span id="page-9-0"></span>**n=50, p=0.4**

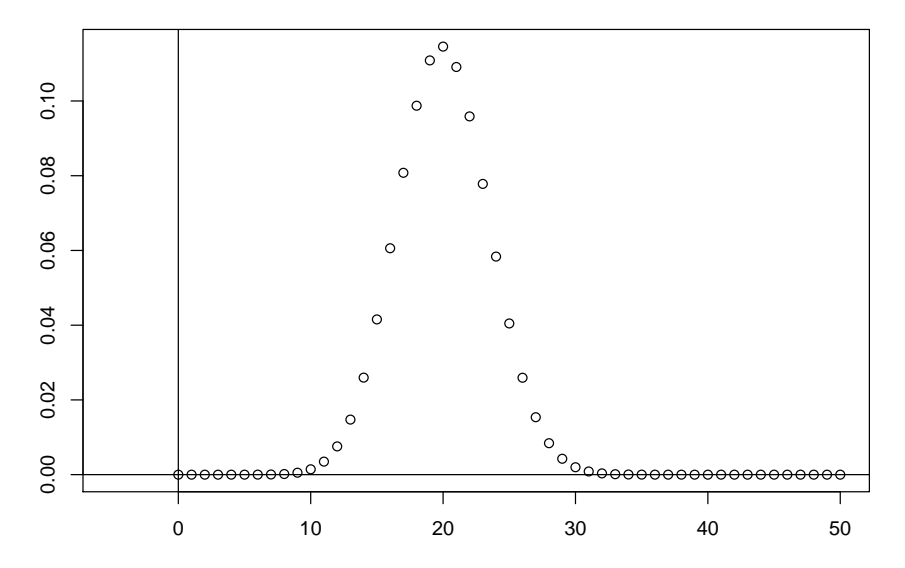

<span id="page-10-0"></span>**n=50, p=0.4**

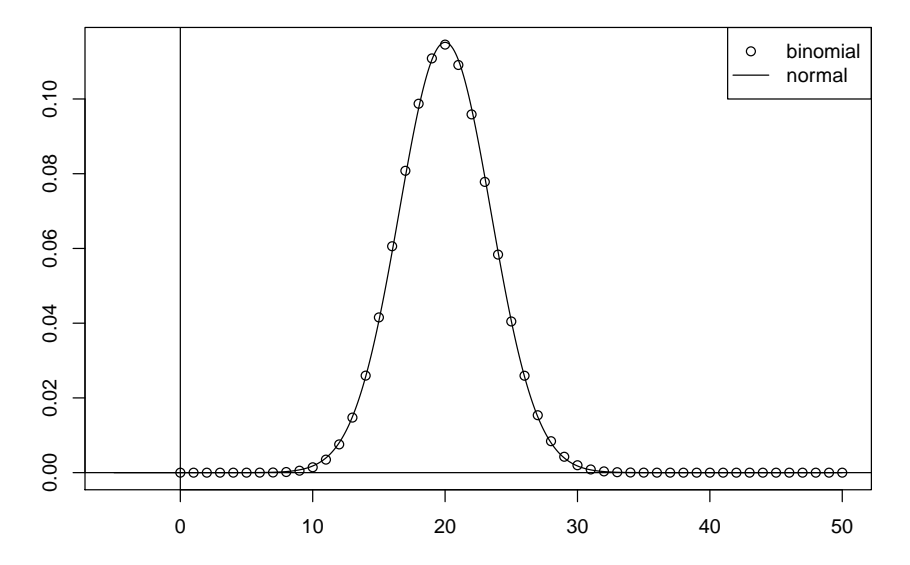

<span id="page-11-0"></span>**n=50, p=0.04**

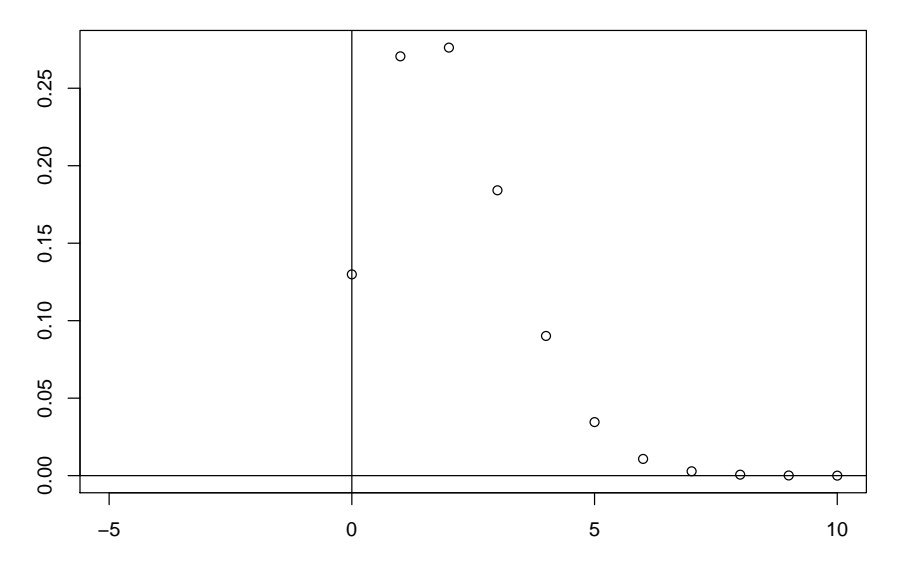

<span id="page-12-0"></span>**n=50, p=0.04**

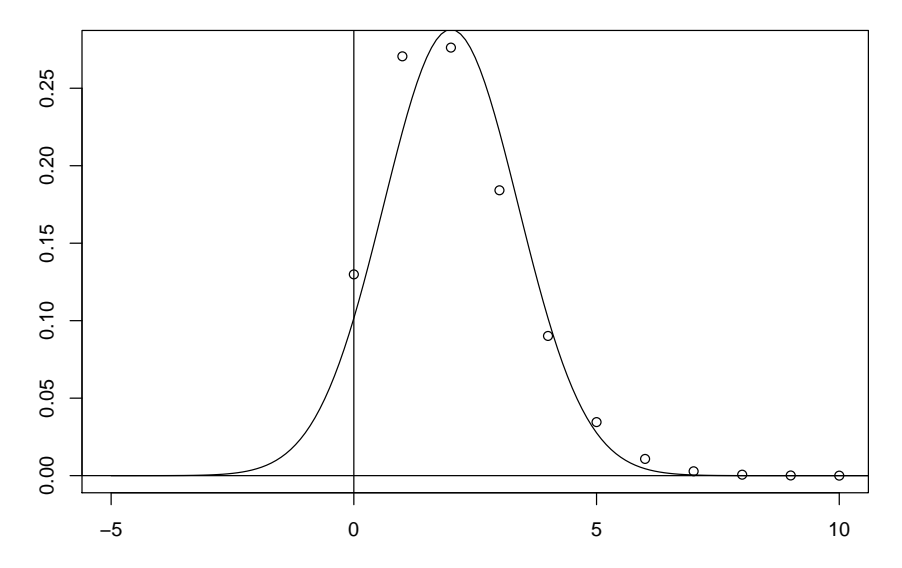

<span id="page-13-0"></span>**n=50, p=0.04**

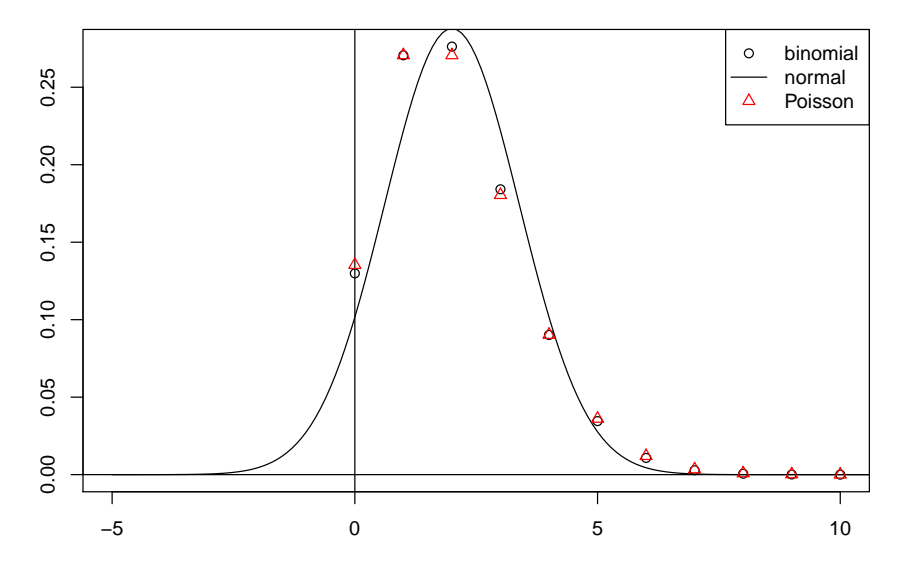

### If *Y* is Pois(λ)-distributed, then

<span id="page-14-0"></span>
$$
Pr(Y = k) = \frac{\lambda^{k}}{k!} \cdot e^{-\lambda} \quad \text{for } k = 0, 1, 2, ...
$$

$$
EY = \lambda
$$

$$
Var(Y) = \lambda
$$

### If *Y* is  $Pois(\lambda)$ -distributed, then

<span id="page-15-0"></span>
$$
Pr(Y = k) = \frac{\lambda^{k}}{k!} \cdot e^{-\lambda} \quad \text{for } k = 0, 1, 2, ...
$$
  

$$
EY = \lambda
$$
  

$$
Var(Y) = \lambda
$$

Is there a linear model with Pois( $\lambda$ ) instead of  $\mathcal{N}(\mu, \sigma^2)$ ?

#### If *Y* is  $Pois(\lambda)$ -distributed, then

$$
Pr(Y = k) = \frac{\lambda^{k}}{k!} \cdot e^{-\lambda} \quad \text{for } k = 0, 1, 2, ...
$$
  

$$
EY = \lambda
$$
  

$$
Var(Y) = \lambda
$$

Is there a linear model with Pois( $\lambda$ ) instead of  $\mathcal{N}(\mu, \sigma^2)$ ?

<span id="page-16-0"></span>Yes, the **Generalized Linear Model (GLM) of type Poisson**.

Remeber the normal linear model:

<span id="page-17-0"></span>
$$
Y_i = b_0 + b_1 \cdot X_{1,i} + \cdots + b_k \cdot X_{k,i} + \varepsilon_i \quad \text{with } \varepsilon_i \sim \mathcal{N}(0, \sigma^2)
$$

Remeber the normal linear model:

$$
Y_i = b_0 + b_1 \cdot X_{1,i} + \cdots + b_k \cdot X_{k,i} + \varepsilon_i \quad \text{with } \varepsilon_i \sim \mathcal{N}(0, \sigma^2)
$$

or equivalently:

<span id="page-18-0"></span>
$$
\eta_i = b_0 + b_1 \cdot X_{1,i} + \cdots + b_k \cdot X_{k,i}
$$
  
\n
$$
Y_i \sim \mathcal{N}(\eta_i, \sigma^2)
$$

η is called the *linear predictor*.

Remeber the normal linear model:

$$
Y_i = b_0 + b_1 \cdot X_{1,i} + \cdots + b_k \cdot X_{k,i} + \varepsilon_i \qquad \text{with } \varepsilon_i \sim \mathcal{N}(0, \sigma^2)
$$

or equivalently:

$$
\eta_i = b_0 + b_1 \cdot X_{1,i} + \cdots + b_k \cdot X_{k,i}
$$
  
\n
$$
Y_i \sim \mathcal{N}(\eta_i, \sigma^2)
$$

η is called the *linear predictor*.

This also works for the Poisson distribution:

<span id="page-19-0"></span>
$$
\eta_i = b_0 + b_1 \cdot X_{1,i} + \cdots + b_k \cdot X_{k,i}
$$
  

$$
Y_i \sim \text{Pois}(\eta_i)
$$

(but note that the additional  $\sigma^2$  is missing!)

Instead of using  $\eta$  directly as parameter of the Poisson distribution, it is common to apply a transformation:

<span id="page-20-0"></span>
$$
\ell(\mu_i) = \eta_i = \mathbf{b}_0 + \mathbf{b}_1 \cdot \mathbf{X}_{1,i} + \cdots + \mathbf{b}_k \cdot \mathbf{X}_{k,i} \mathbf{Y}_i \sim \text{Pois}(\mu_i)
$$

 $\ell(.)$  is called the *link function*.

Instead of using  $\eta$  directly as parameter of the Poisson distribution, it is common to apply a transformation:

<span id="page-21-0"></span>
$$
\ell(\mu_i) = \eta_i = \mathbf{b}_0 + \mathbf{b}_1 \cdot \mathbf{X}_{1,i} + \cdots + \mathbf{b}_k \cdot \mathbf{X}_{k,i}
$$
  

$$
\mathbf{Y}_i \sim \text{Pois}(\mu_i)
$$

 $\ell(.)$  is called the *link function*.

The default link function for Poisson GLMs is log, the natural logarithm.

Instead of using  $\eta$  directly as parameter of the Poisson distribution, it is common to apply a transformation:

$$
\ell(\mu_i) = \eta_i = \mathbf{b}_0 + \mathbf{b}_1 \cdot \mathbf{X}_{1,i} + \cdots + \mathbf{b}_k \cdot \mathbf{X}_{k,i}
$$
  

$$
\mathbf{Y}_i \sim \text{Pois}(\mu_i)
$$

 $\ell(.)$  is called the *link function*.

The default link function for Poisson GLMs is log, the natural logarithm.

Thus,

<span id="page-22-0"></span>
$$
\mathbb{E}\,Y_i=\mu_i=\boldsymbol{e}^{\eta_i}=\boldsymbol{e}^{b_0+b_1\cdot X_{1,i}+\cdots+b_k\cdot X_{k,i}}=\boldsymbol{e}^{b_0}\cdot\boldsymbol{e}^{b_1\cdot X_{1,i}}\cdots\boldsymbol{e}^{b_k\cdot X_{k,i}}
$$

and the Poisson GLM with this default link is multiplicative model rather than an additive one.

## [Poisson GLMs for counting data](#page-2-0)

## [Intro to Poisson GLM](#page-3-0)

#### [Daphnia and Deviance](#page-23-0)

[County size and cancer risk, now with Poisson](#page-72-0)

### [Bionomial GLMs for Ratios](#page-96-0)

<span id="page-23-0"></span>[Intro to binomial GLMs and logistic regression](#page-97-0) [Odorant preferences in flies](#page-114-0) [Sex ratio in ants](#page-138-0)

```
> pmod1 <- glm(counts~foodlevel+species,data=daph,
                                         family=poisson)
```
> summary(pmod1)

```
[...]
```
Coefficients:

<span id="page-24-0"></span>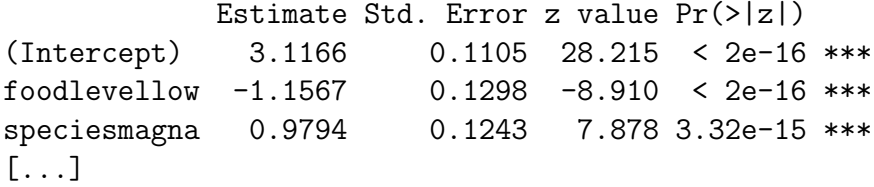

Note that the Poisson model has log as its default link function. Thus, the model pmod1 assumes that the number of Daphnia in row *i* is Poisson distributed with mean  $\lambda_i$ , i.e.  $\mathsf{Pr}(X = k) = \frac{\lambda_i^k}{k!} e^{-\lambda},$  and

<span id="page-25-0"></span> $log (\lambda_i) \approx 3.12 - 1.15 \cdot I_{lowfoodlevel} + 0.979 \cdot I_{main}$ 

Note that the Poisson model has log as its default link function. Thus, the model pmod1 assumes that the number of Daphnia in row *i* is Poisson distributed with mean  $\lambda_i$ , i.e.

 $\mathsf{Pr}(X = k) = \frac{\lambda_i^k}{k!} e^{-\lambda},$  and

<span id="page-26-0"></span>
$$
\log\left(\lambda_{i}\right) \approx 3.12-1.15 \cdot \textit{I}_{\text{lowfoodlevel}} + 0.979 \cdot \textit{I}_{\text{magna}}
$$

or, equivalently,

 $\lambda_i \approx e^{3.12}\cdot e^{-1.15^{f_{\rm low}$ foodlevel  $}\cdot e^{0.979^{f_{\rm magn}}} \approx 22.6\cdot 0.317^{f_{\rm low}$ foodlevel  $\cdot$ 2.66 $^{f_{\rm magn}}$ 

Thus, this Poisson model assumes multiplicative effects.

> pmod1 <- glm(counts~foodlevel+species, data=daph,family=poisson) > pmod2 <- glm(counts~foodlevel\*species,

```
data=daph,family=poisson)
```
> anova(pmod1,pmod2,test="F")

```
> pmod1 <- glm(counts~foodlevel+species,
                              data=daph,family=poisson)
> pmod2 <- glm(counts~foodlevel*species,
                              data=daph,family=poisson)
> anova(pmod1,pmod2,test="F")
```

```
Analysis of Deviance Table
```
<span id="page-28-0"></span>Model 1: counts " foodlevel + species Model 2: counts " foodlevel \* species Resid. Df Resid. Dev Df Deviance  $F Pr(\ge F)$ 1 9 6.1162 2 8 6.0741 1 0.042071 0.0421 0.8375 Warning message: F-Test not appropriate for family 'poisson'

<span id="page-29-0"></span> $\blacktriangleright$  The anova command gives us an "analysis of deviance" instead of an analysis of variance!

- $\blacktriangleright$  The anova command gives us an "analysis of deviance" instead of an analysis of variance!
- <span id="page-30-0"></span> $\triangleright$  What is a deviance?

- $\blacktriangleright$  The anova command gives us an "analysis of deviance" instead of an analysis of variance!
- $\triangleright$  What is a deviance?
- <span id="page-31-0"></span> $\triangleright$  There is a Warning "F-Test not appropriate for family 'poisson' ".

- $\blacktriangleright$  The anova command gives us an "analysis of deviance" instead of an analysis of variance!
- $\triangleright$  What is a deviance?
- $\triangleright$  There is a Warning "F-Test not appropriate for family 'poisson' ".
- <span id="page-32-0"></span> $\blacktriangleright$  Why?

- $\blacktriangleright$  The anova command gives us an "analysis of deviance" instead of an analysis of variance!
- $\triangleright$  What is a deviance?
- $\triangleright$  There is a Warning "F-Test not appropriate for family 'poisson' ".
- $\blacktriangleright$  Why?
- <span id="page-33-0"></span> $\triangleright$  Which test should we apply?

What is the deviance? Let  $b_0, \ldots, b_k$  be our fitted model coefficients and

$$
\widehat{\mu}_i = \ell^{-1} \left( \widehat{b}_0 + \widehat{b}_1 X_{1i} + \cdots + \widehat{b}_k X_{ki} \right)
$$

be the predicted means for all observations. The Likelihood of the fitted parameter values is the probability of the observations assuming the fitted parameter values:

<span id="page-34-0"></span>
$$
L(\widehat{\mu}) = \frac{\widehat{\mu_1}^{Y_1}}{Y_1!} e^{-\widehat{\mu_1}} \cdot \frac{\widehat{\mu_2}^{Y_2}}{Y_2!} e^{-\widehat{\mu_2}} \cdots \frac{\widehat{\mu_k}^{Y_k}}{Y_k!} e^{-\widehat{\mu_k}}
$$

Now we compare this to a *saturated* Poisson GLM model, i.e. a model with so many parameters such that we can get a perfect fit of  $\widetilde{\mu}_i = Y_i.$  This leads to the highest possible likelihood  $L(\widetilde{\mu}) .$ 

What is the deviance? Let  $b_0, \ldots, b_k$  be our fitted model coefficients and

$$
\widehat{\mu}_i = \ell^{-1} \left( \widehat{b}_0 + \widehat{b}_1 X_{1i} + \cdots + \widehat{b}_k X_{ki} \right)
$$

be the predicted means for all observations. The Likelihood of the fitted parameter values is the probability of the observations assuming the fitted parameter values:

<span id="page-35-0"></span>
$$
L(\widehat{\mu}) = \frac{\widehat{\mu_1}^{\gamma_1}}{Y_1!} e^{-\widehat{\mu_1}} \cdot \frac{\widehat{\mu_2}^{\gamma_2}}{Y_2!} e^{-\widehat{\mu_2}} \cdots \frac{\widehat{\mu_k}^{\gamma_k}}{Y_k!} e^{-\widehat{\mu_k}}
$$

Now we compare this to a *saturated* Poisson GLM model, i.e. a model with so many parameters such that we can get a perfect fit of  $\widetilde{\mu}_i = Y_i$ . This leads to the highest possible likelihood  $L(\widetilde{\mu})$ .In<br>practice such a model is not desirable because it leads to practice such a model is not desirable because it leads to overfitting.
# What is the deviance?

<span id="page-36-0"></span>our model: 
$$
L(\widehat{\mu}) = \frac{\widehat{\mu_1}^{Y_1}}{Y_1!} e^{-\widehat{\mu_1}} \cdot \frac{\widehat{\mu_2}^{Y_2}}{Y_2!} e^{-\widehat{\mu_2}} \cdots \frac{\widehat{\mu_k}^{Y_k}}{Y_k!} e^{-\widehat{\mu_k}}
$$

\nsaturated model: 
$$
L(\widetilde{\mu}) = \frac{Y_1^{Y_1}}{Y_1!} e^{-Y_1} \cdot \frac{Y_2^{Y_2}}{Y_2!} e^{-Y_2} \cdots \frac{Y_k^{Y_k}}{Y_k!} e^{-Y_k}
$$

# What is the deviance?

our model: 
$$
L(\widehat{\mu}) = \frac{\widehat{\mu_1}^{Y_1}}{Y_1!} e^{-\widehat{\mu_1}} \cdot \frac{\widehat{\mu_2}^{Y_2}}{Y_2!} e^{-\widehat{\mu_2}} \cdots \frac{\widehat{\mu_k}^{Y_k}}{Y_k!} e^{-\widehat{\mu_k}}
$$

\nsaturated model: 
$$
L(\widetilde{\mu}) = \frac{Y_1^{Y_1}}{Y_1!} e^{-Y_1} \cdot \frac{Y_2^{Y_2}}{Y_2!} e^{-Y_2} \cdots \frac{Y_k^{Y_k}}{Y_k!} e^{-Y_k}
$$

The *residual deviance* of our model is defined as

<span id="page-37-0"></span> $2 \cdot [\log(L(\widehat{\mu})) - \log(L(\widetilde{\mu}))]$ .

# What is the deviance?

\n Our model: \n 
$$
L(\hat{\mu}) = \frac{\widehat{\mu_1}^{Y_1}}{Y_1!} e^{-\widehat{\mu_1}} \cdot \frac{\widehat{\mu_2}^{Y_2}}{Y_2!} e^{-\widehat{\mu_2}} \cdots \frac{\widehat{\mu_k}^{Y_k}}{Y_k!} e^{-\widehat{\mu_k}}
$$
\n saturated model: \n  $L(\tilde{\mu}) = \frac{Y_1^{Y_1}}{Y_1!} e^{-Y_1} \cdot \frac{Y_2^{Y_2}}{Y_2!} e^{-Y_2} \cdots \frac{Y_k^{Y_k}}{Y_k!} e^{-Y_k}$ \n

The *residual deviance* of our model is defined as

<span id="page-38-0"></span>
$$
2\cdot [\log(L(\widehat{\mu})) - \log(L(\widetilde{\mu}))].
$$

It measures how far our model is away from the theoretical optimum.

<span id="page-39-0"></span> $\blacktriangleright$  The deviance is approximately  $\chi^2_{\rm df}$  distributed, where df is the degrees of freedom of our model.

- $\blacktriangleright$  The deviance is approximately  $\chi^2_{\rm df}$  distributed, where df is the degrees of freedom of our model.
- <span id="page-40-0"></span> $\triangleright$  Thus, the deviance should be of the same order of magnitude as df.
- $\blacktriangleright$  The deviance is approximately  $\chi^2_{\rm df}$  distributed, where df is the degrees of freedom of our model.
- $\triangleright$  Thus, the deviance should be of the same order of magnitude as df.
- <span id="page-41-0"></span> $\triangleright$  Check this to assess the fit of the model!
- $\blacktriangleright$  The deviance is approximately  $\chi^2_{\rm df}$  distributed, where df is the degrees of freedom of our model.
- $\triangleright$  Thus, the deviance should be of the same order of magnitude as df.
- $\triangleright$  Check this to assess the fit of the model!

#### **Analysis of deviance:**

<span id="page-42-0"></span>If  $D_1$  and  $D_2$  are the deviances of models  $M_1$  with  $p_1$  parameters and  $M_2$  with  $p_2$  parameters, and  $M_1$  is nested in  $M_2$  (i.e. the parameters of  $M_1$  are a subset of the parameters of  $M_2$ ), then  $D_1 - D_2$  is approximately  $\chi^2_{\rho_2-\rho_1}$ -distributed.

- $\blacktriangleright$  The deviance is approximately  $\chi^2_{\rm df}$  distributed, where df is the degrees of freedom of our model.
- $\triangleright$  Thus, the deviance should be of the same order of magnitude as df.
- $\triangleright$  Check this to assess the fit of the model!

### **Analysis of deviance:**

<span id="page-43-0"></span>If  $D_1$  and  $D_2$  are the deviances of models  $M_1$  with  $p_1$  parameters and  $M_2$  with  $p_2$  parameters, and  $M_1$  is nested in  $M_2$  (i.e. the parameters of  $M_1$  are a subset of the parameters of  $M_2$ ), then  $D_1 - D_2$  is approximately  $\chi^2_{\rho_2-\rho_1}$ -distributed. This Test is the classical likelihood-ratio test. (Note that  $D_1 - D_2$ is 2x the log of the likelihood-ratio of the two models.)

```
> pmod1 <- glm(counts~foodlevel+species,
                              data=daph,family=poisson)
> pmod2 <- glm(counts~foodlevel*species,
                              data=daph,family=poisson)
> anova(pmod1,pmod2,test="Chisq")
```

```
Analysis of Deviance Table
```
<span id="page-44-0"></span>Model 1: counts " foodlevel + species Model 2: counts " foodlevel \* species Resid. Df Resid. Dev Df Deviance P(>|Chi|) 1 9 6.1162 2 8 6.0741 1 0.042071 0.8375

#### <span id="page-46-0"></span>Why not the *F*-test? Remember that we did not estimate a variance  $\sigma^2$  for the Poisson distribution.

Remember that we did not estimate a variance  $\sigma^2$  for the Poisson distribution.

<span id="page-47-0"></span>There is an *F*-distribution approximation of a rescaled  $D_1 - D_2$ for GLMs in which an extra variance parameter is estimated.

Remember that we did not estimate a variance  $\sigma^2$  for the Poisson distribution.

There is an *F*-distribution approximation of a rescaled  $D_1 - D_2$ for GLMs in which an extra variance parameter is estimated.

<span id="page-48-0"></span>Example: *overdispersed Poisson*, also called *quasipoisson* GLM. Here,  $\mathbb{E}Y_i = \mu_i$  but  $\text{Var}Y_i = \phi \cdot \mu_i$  with the dispersion parameter  $\phi > 1$ .

Remember that we did not estimate a variance  $\sigma^2$  for the Poisson distribution.

There is an *F*-distribution approximation of a rescaled  $D_1 - D_2$ for GLMs in which an extra variance parameter is estimated.

Example: *overdispersed Poisson*, also called *quasipoisson* GLM. Here,  $\mathbb{E}Y_i = \mu_i$  but  $\text{Var}Y_i = \phi \cdot \mu_i$  with the dispersion parameter  $\phi > 1$ .

<span id="page-49-0"></span>This is often used to model the influence of unknown external factors.

Remember that we did not estimate a variance  $\sigma^2$  for the Poisson distribution.

There is an *F*-distribution approximation of a rescaled  $D_1 - D_2$ for GLMs in which an extra variance parameter is estimated.

Example: *overdispersed Poisson*, also called *quasipoisson* GLM. Here,  $\mathbb{E}Y_i = \mu_i$  but  $\text{Var}Y_i = \phi \cdot \mu_i$  with the dispersion parameter  $\phi > 1$ .

This is often used to model the influence of unknown external factors.

<span id="page-50-0"></span>Since the dispersion parameter is estimated, one can apply an *F* approximation in the analysis of deviance.

Remember that we did not estimate a variance  $\sigma^2$  for the Poisson distribution.

There is an *F*-distribution approximation of a rescaled  $D_1 - D_2$ for GLMs in which an extra variance parameter is estimated.

Example: *overdispersed Poisson*, also called *quasipoisson* GLM. Here,  $\mathbb{E}Y_i = \mu_i$  but  $\text{Var}Y_i = \phi \cdot \mu_i$  with the dispersion parameter  $\phi > 1$ .

This is often used to model the influence of unknown external factors.

<span id="page-51-0"></span>Since the dispersion parameter is estimated, one can apply an  $\bm{\mathsf{F}}$  approximation in the analysis of deviance. But also  $\chi^2$  is still an option.

```
> qpmod1 <- glm(counts~foodlevel+species,data=daph,
                                  family=quasipoisson)
```

```
> qpmod2 <- glm(counts~foodlevel*species,data=daph,
                                  family=quasipoisson)
```

```
> anova(qpmod1,qpmod2,test="F")
Analysis of Deviance Table
```
<span id="page-52-0"></span>Model 1: counts " foodlevel + species Model 2: counts " foodlevel \* species Resid. Df Resid. Dev Df Deviance F Pr(>F) 1 9 6.1162 2 8 6.0741 1 0.042071 0.0572 0.817

```
> anova(qpmod1,qpmod2,test="Chisq")
Analysis of Deviance Table
```
<span id="page-53-0"></span>Model 1: counts  $\tilde{ }$  foodlevel + species Model 2: counts " foodlevel \* species Resid. Df Resid. Dev Df Deviance P(>|Chi|) 1 9 6.1162 2 8 6.0741 1 0.042071 0.811

- > expect <- predict(pmod1,type="response")
- > sim <- rpois(12,expect)
- > smod1 <- lm(sim~foodlevel+species,data=daph)
- > smod2 <- lm(sim~foodlevel\*species,data=daph)
- <span id="page-54-0"></span>> anova(smod1,smod2)
- > expect <- predict(pmod1,type="response")
- > sim <- rpois(12,expect)
- > smod1 <- lm(sim~foodlevel+species,data=daph)
- > smod2 <- lm(sim~foodlevel\*species,data=daph)
- > anova(smod1,smod2)

Analysis of Variance Table

<span id="page-55-0"></span>Model 1: sim ~ foodlevel + species Model 2: sim ~ foodlevel \* species Res.Df RSS Df Sum of Sq  $F \text{ Pr}(>F)$ 1 9 1289.42 2 8 109.33 1 1180.1 86.348 1.464e-05 \*\*\* --- Signif. codes: 0 \*\*\* 0.001 \*\* 0.01 \* 0.05 . 0.1 1 <span id="page-56-0"></span>What is the problem? Normal distribution assumption or additivity?

What is the problem? Normal distribution assumption or additivity?

<span id="page-57-0"></span>How about a multiplicative linear model?

- > expect <- predict(pmod1,type="response")
- > sim <- rpois(12,expect)
- > smod1 <- lm(log(sim)~foodlevel+species,data=daph)
- > smod2 <- lm(log(sim)~foodlevel\*species,data=daph)
- <span id="page-58-0"></span>> anova(smod1,smod2)
- > expect <- predict(pmod1,type="response")
- > sim <- rpois(12,expect)
- > smod1 <- lm(log(sim)~foodlevel+species,data=daph)
- > smod2 <- lm(log(sim)~foodlevel\*species,data=daph)
- > anova(smod1,smod2)

```
Analysis of Variance Table
```
<span id="page-59-0"></span>Model 1:  $log(sim)$   $\tilde{ }$  foodlevel + species Model 2:  $log(sim)$   $\tilde{ }$  foodlevel  $*$  species Res.Df RSS Df Sum of Sq F Pr(>F) 1 9 0.19216 2 8 0.19115 1 0.0010162 0.0425 0.8418 <span id="page-60-0"></span>This solves the biggest problem, but what does the model say?

> lmod1 <- lm(log(counts)~foodlevel+species,data=daph) [...] Coefficients:

<span id="page-61-0"></span>Estimate Std. Error t value Pr(>|t|) (Intercept) 3.0946 0.1028 30.104 2.41e-10 \*\*\* foodlevellow -1.1450 0.1187 -9.646 4.83e-06 \*\*\* speciesmagna 0.9883 0.1187 8.326 1.61e-05 \*\*\* [...] Residual standard error: 0.2056 on 9 degrees of freedom [...]

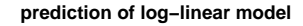

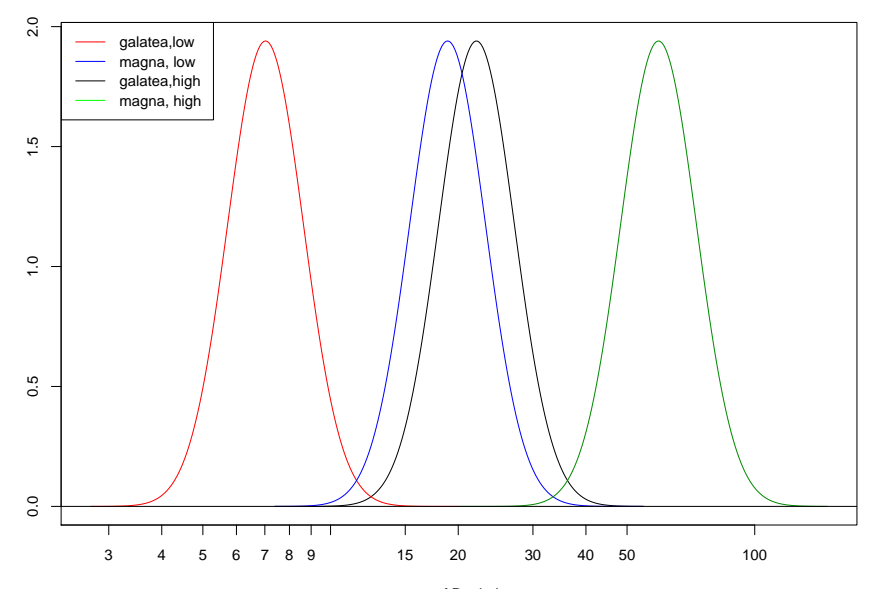

<span id="page-62-0"></span>no. of Daphnia

<span id="page-63-0"></span>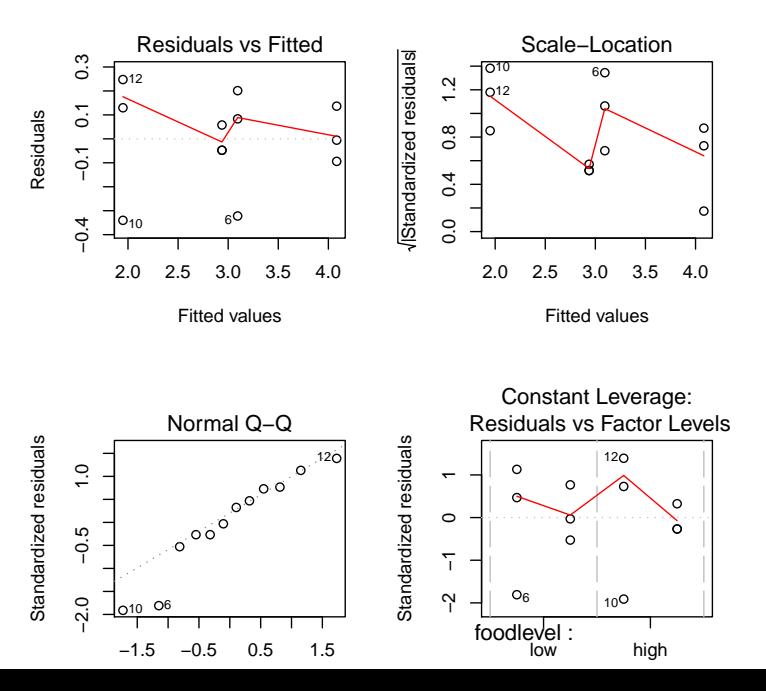

```
> summary(pmod1)
[..]
glm(formula = counts \tilde{ } foodlevel + species,
          family = poisson, data = daph)[..]
             Estimate Std. Error z value Pr(>|z|)
(Intercept) 3.1166 0.1105 28.215 < 2e-16 ***
foodlevellow -1.1567 0.1298 -8.910 < 2e-16 ***
speciesmagna 0.9794 0.1243 7.878 3.32e-15 ***
\lceil...]
(Dispersion parameter for poisson family taken to be 1)
\lceil..]
Residual deviance: 6.1162 on 9 degrees of freedom
AIC: 70.497
```
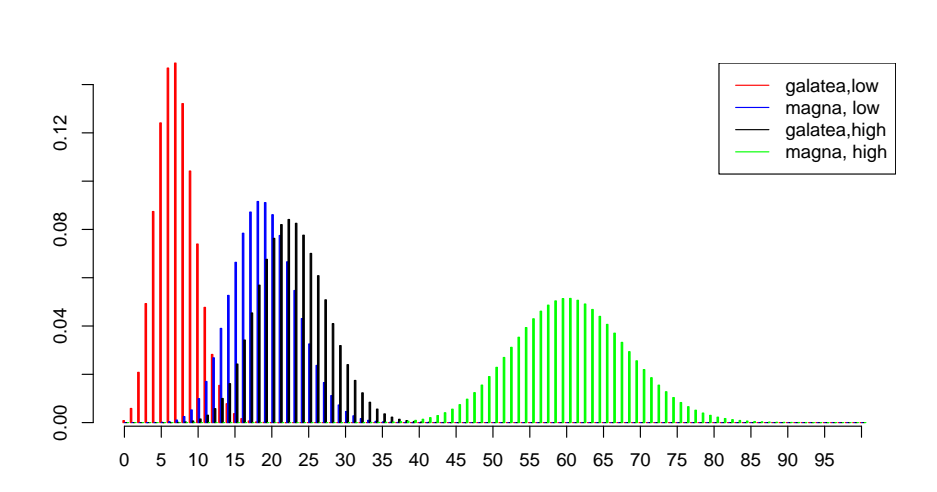

#### <span id="page-65-0"></span>[Poisson GLMs for counting data](#page-65-0) [Daphnia and Deviance](#page-65-0)

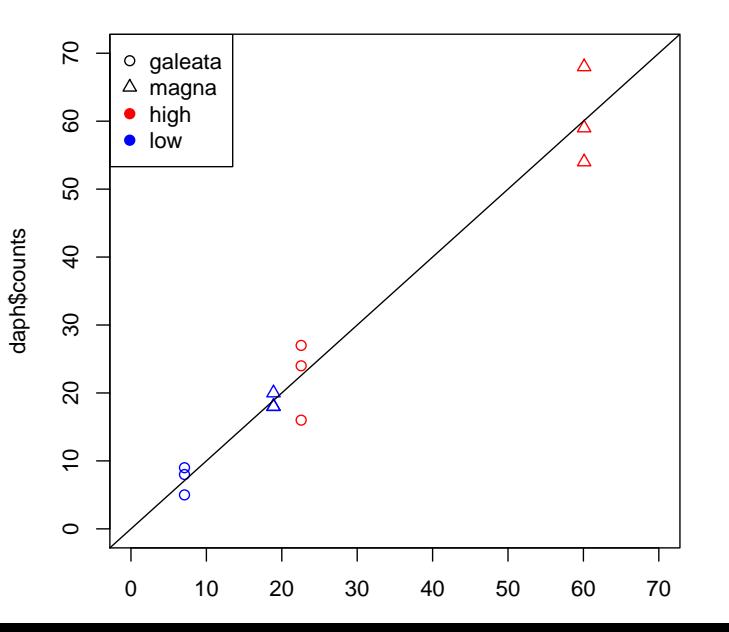

<span id="page-66-0"></span>33 / 94

Instead use *deviance residuals*. Let *d<sup>i</sup>* be the contribution of observation *i* (row *i* in the data table) to the Deviance, then the deviance residual of observation *i* is

<span id="page-68-0"></span>
$$
\mathrm{sign}(\mathsf{Y}_i-\widehat{\mu}_i)\cdot\sqrt{d_i}.
$$

Instead use *deviance residuals*. Let *d<sup>i</sup>* be the contribution of observation *i* (row *i* in the data table) to the Deviance, then the deviance residual of observation *i* is

<span id="page-69-0"></span>
$$
\mathrm{sign}(\mathsf{Y}_i-\widehat{\mu}_i)\cdot\sqrt{d_i}.
$$

The deviance residuals are the default residuals given by R for GLMs. They have similar properties as the standard residuals in the normal linear model.

Instead use *deviance residuals*. Let *d<sup>i</sup>* be the contribution of observation *i* (row *i* in the data table) to the Deviance, then the deviance residual of observation *i* is

<span id="page-70-0"></span>
$$
\mathrm{sign}(\mathsf{Y}_i-\widehat{\mu}_i)\cdot\sqrt{d_i}.
$$

The deviance residuals are the default residuals given by R for GLMs. They have similar properties as the standard residuals in the normal linear model.

In the following plot obtained with plot(pmod1) the word "residual" always refers to deviance residuals.

<span id="page-71-0"></span>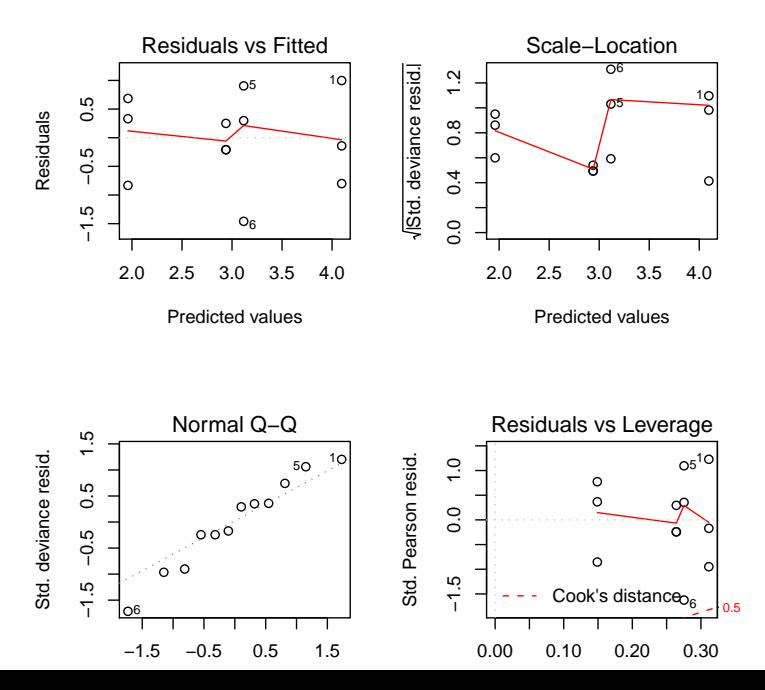
### **Contents**

#### [Poisson GLMs for counting data](#page-2-0)

[Intro to Poisson GLM](#page-3-0) [Daphnia and Deviance](#page-23-0) [County size and cancer risk, now with Poisson](#page-72-0)

#### [Bionomial GLMs for Ratios](#page-96-0)

<span id="page-72-0"></span>[Intro to binomial GLMs and logistic regression](#page-97-0) [Odorant preferences in flies](#page-114-0) [Sex ratio in ants](#page-138-0)

### [Other GLMs](#page-157-0)

In the lecture about linear regression we analysed a data set to find out whether the county size (number of females living in a county) has an effect on the risk of dying by breast cancer. Since the response variable in this data set are deaths counts, it seems natural to fit a Poisson GLM.

<span id="page-73-0"></span>> str(canc) 'data.frame': 301 obs. of 2 variables: \$ deaths : int 1 0 3 4 3 4 1 5 5 5 ... inhabitants: int 445 559 677 681 746 869 950 976 ... First trial:

> mod0 <- glm(deaths~inhabitants,data=canc,family=poisson) > summary(mod0)

Call:  $glm(formula = deaths \tilde{\alpha} inhabitants, family = poisson,$  $data = canc)$ 

```
Deviance Residuals:
    Min 1Q Median 3Q Max
-13.8783 -2.6449 -0.8845 1.8160 6.9909
Coefficients:
           Estimate Std. Error z value Pr(>|z|)
(Intercept) 2.961e+00 1.320e-02 224.2 <2e-16 ***
inhabitants 4.044e-05 3.374e-07 119.9 <2e-16 ***
---
Signif. codes: 0 *** 0.001 ** 0.01 * 0.05 . 0.1 1
```
Let *D<sup>i</sup>* be the *expected* number of deaths in county *i* and *S<sup>i</sup>* its size. Then the model assumes

<span id="page-76-0"></span> $log (D_i) = a + b \cdot S_i$ 

Let *D<sup>i</sup>* be the *expected* number of deaths in county *i* and *S<sup>i</sup>* its size. Then the model assumes

$$
\log(D_i)=a+b\cdot S_i
$$

or, equivalently,

<span id="page-77-0"></span>
$$
D_i = e^{a+b\cdot S_i} = e^a\cdot \left(e^{S_i}\right)^b
$$

Let *D<sup>i</sup>* be the *expected* number of deaths in county *i* and *S<sup>i</sup>* its size. Then the model assumes

$$
\log(D_i)=a+b\cdot S_i
$$

or, equivalently,

<span id="page-78-0"></span>
$$
D_i = e^{a+b\cdot S_i} = e^a\cdot \left(e^{S_i}\right)^b
$$

this is not a plausible model.

### <span id="page-79-0"></span> $log (D_i) = a + b \cdot log (S_i)$

<span id="page-80-0"></span>
$$
\textsf{log}\,(D_i)=a+b\cdot\textsf{log}\,(S_i)
$$

or, equivalently,

$$
D_i = e^{a+b \cdot \log(S_i)} = e^a \cdot (e^{\log(S_i)})^b
$$

<span id="page-81-0"></span>
$$
\textsf{log}\,(D_i)=a+b\cdot\textsf{log}\,(S_i)
$$

or, equivalently,

$$
D_i = e^{a+b \cdot \log(S_i)} = e^a \cdot (e^{\log(S_i)})^b = e^a \cdot S_i^b
$$

<span id="page-82-0"></span>
$$
\log(D_i) = a + b \cdot \log(S_i)
$$

or, equivalently,

$$
D_i = e^{a+b \cdot \log(S_i)} = e^a \cdot (e^{\log(S_i)})^b = e^a \cdot S_i^b
$$

If  $b = 1$ , then  $e^a$  is just the individual risk to die by breast cancer (during the time span of the survey).

> mod1 <- glm(deaths~log(inhabitants),data=canc,family=poisson) > summary(mod1)  $\lceil$ ..]

Estimate Std. Error z value Pr(>|z|) (Intercept) -5.531496 0.093003 -59.48 <2e-16 \*\*\* log(inhabitants) 0.988350 0.009406 105.08 <2e-16 \*\*\* --- Signif. codes: 0 \*\*\* 0.001 \*\* 0.01 \* 0.05 . 0.1 1

(Dispersion parameter for poisson family taken to be 1)

<span id="page-83-0"></span>Null deviance: 12994.06 on 300 degrees of freedom Residual deviance: 785.85 on 299 degrees of freedom  $ATC: 2282.9$ 

> mod1 <- glm(deaths~log(inhabitants),data=canc,family=poisson) > summary(mod1)  $\lceil$ ..]

Estimate Std. Error z value Pr(>|z|) (Intercept) -5.531496 0.093003 -59.48 <2e-16 \*\*\* log(inhabitants) 0.988350 0.009406 105.08 <2e-16 \*\*\* --- Signif. codes: 0 \*\*\* 0.001 \*\* 0.01 \* 0.05 . 0.1 1

(Dispersion parameter for poisson family taken to be 1)

Null deviance: 12994.06 on 300 degrees of freedom Residual deviance: 785.85 on 299 degrees of freedom  $ATC: 2282.9$ 

<span id="page-84-0"></span>Too much residual deviance for df=299  $\Rightarrow$  Let's allow for overdispersion!

Estimate Std. Error t value Pr(>|t|) (Intercept) -5.53150 0.14865 -37.21 <2e-16 \*\*\* log(inhabitants) 0.98835 0.01503 65.75 <2e-16 \*\*\* --- Signif. codes: 0 \*\*\* 0.001 \*\* 0.01 \* 0.05 . 0.1 1

(Dispersion parameter for quasipoisson family taken to be 2.554585)

<span id="page-85-0"></span>Null deviance: 12994.06 on 300 degrees of freedom Residual deviance: 785.85 on 299 degrees of freedom

Estimate Std. Error t value Pr(>|t|) (Intercept) -5.53150 0.14865 -37.21 <2e-16 \*\*\* log(inhabitants) 0.98835 0.01503 65.75 <2e-16 \*\*\* --- Signif. codes: 0 \*\*\* 0.001 \*\* 0.01 \* 0.05 . 0.1 1

(Dispersion parameter for quasipoisson family taken to be 2.554585)

Null deviance: 12994.06 on 300 degrees of freedom Residual deviance: 785.85 on 299 degrees of freedom

<span id="page-86-0"></span>What does the highly significant *p*-value for log(inhabitants) say?

Estimate Std. Error t value Pr(>|t|) (Intercept) -5.53150 0.14865 -37.21 <2e-16 \*\*\* log(inhabitants) 0.98835 0.01503 65.75 <2e-16 \*\*\* --- Signif. codes: 0 \*\*\* 0.001 \*\* 0.01 \* 0.05 . 0.1 1

(Dispersion parameter for quasipoisson family taken to be 2.554585)

Null deviance: 12994.06 on 300 degrees of freedom Residual deviance: 785.85 on 299 degrees of freedom

<span id="page-87-0"></span>What does the highly significant *p*-value for log(inhabitants) say? It says that the coefficient *b* is significantly different from 0.

Estimate Std. Error t value Pr(>|t|) (Intercept) -5.53150 0.14865 -37.21 <2e-16 \*\*\* log(inhabitants) 0.98835 0.01503 65.75 <2e-16 \*\*\* --- Signif. codes: 0 \*\*\* 0.001 \*\* 0.01 \* 0.05 . 0.1 1

(Dispersion parameter for quasipoisson family taken to be 2.554585)

Null deviance: 12994.06 on 300 degrees of freedom Residual deviance: 785.85 on 299 degrees of freedom

<span id="page-88-0"></span>What does the highly significant *p*-value for log(inhabitants) say? It says that the coefficient *b* is significantly different from 0. But our question is rather whether *b* is significantly different from 1!

<span id="page-89-0"></span>
$$
\log(D_i) = a + \log(S_i) + b \cdot \log(S_i)
$$

$$
\log(D_i) = a + \log(S_i) + b \cdot \log(S_i)
$$

which is equivalent to

<span id="page-90-0"></span>
$$
D_i=e^a\cdot S_i\cdot S_i^b.
$$

$$
\log(D_i) = a + \log(S_i) + b \cdot \log(S_i)
$$

which is equivalent to

<span id="page-91-0"></span>
$$
D_i=e^a\cdot S_i\cdot S_i^b.
$$

Then the question is whether *b* is significantly different from 0.

$$
\log(D_i) = a + \log(S_i) + b \cdot \log(S_i)
$$

which is equivalent to

<span id="page-92-0"></span>
$$
D_i=e^a\cdot S_i\cdot S_i^b.
$$

Then the question is whether *b* is significantly different from 0.

in R: use the command offset to tell R not to estimate a coefficient for the first log (*Si*)

> mod3 <- glm(deaths~offset(log(inhabitants))+log(inhabitants), data=canc,family=quasipoisson)

```
> summary(mod3)
[...]
               Estimate Std. Error t value Pr(>|t|)
(Intercept) -5.53150 0.14865 -37.212 <2e-16 ***
log(inhabitants) -0.01165 0.01503 -0.775 0.439
---
Signif. codes: 0 *** 0.001 ** 0.01 * 0.05 . 0.1 1
```
<span id="page-93-0"></span>(Dispersion parameter for quasipoisson family taken to be 2.554585)

```
> mod3 <- glm(deaths~offset(log(inhabitants))+log(inhabitants),
                                  data=canc,family=quasipoisson)
```

```
> summary(mod3)
[...]
               Estimate Std. Error t value Pr(>|t|)
(Intercept) -5.53150 0.14865 -37.212 <2e-16 ***
log(inhabitants) -0.01165 0.01503 -0.775 0.439
---
Signif. codes: 0 *** 0.001 ** 0.01 * 0.05 . 0.1 1
```
(Dispersion parameter for quasipoisson family taken to be 2.554585)

<span id="page-94-0"></span>Thus, the expected number of deaths seems to be just proportional to the number of inhabitants. No signicant dependence of the death rate on the county size was found.

#### Another way of testing this:

```
> mod4 <- glm(deaths~offset(log(inhabitants)),
                  data=canc,family=quasipoisson)
> anova(mod4,mod3,test="F")
Analysis of Deviance Table
Model 1:
deaths ~ offset(log(inhabitants))
Model 2:
deaths ~ offset(log(inhabitants)) + log(inhabitants)
  Resid. Df Resid. Dev Df Deviance F Pr(\ge F)1 300 787.38
2 299 785.85 1 1.5315 0.5995 0.4394
```
### **Contents**

#### [Poisson GLMs for counting data](#page-2-0)

[Intro to Poisson GLM](#page-3-0) [Daphnia and Deviance](#page-23-0) [County size and cancer risk, now with Poisson](#page-72-0)

#### [Bionomial GLMs for Ratios](#page-96-0)

<span id="page-96-0"></span>[Intro to binomial GLMs and logistic regression](#page-97-0) [Odorant preferences in flies](#page-114-0) [Sex ratio in ants](#page-138-0)

### [Other GLMs](#page-157-0)

### **Contents**

### [Poisson GLMs for counting data](#page-2-0)

[Intro to Poisson GLM](#page-3-0) [Daphnia and Deviance](#page-23-0) [County size and cancer risk, now with Poisson](#page-72-0)

#### [Bionomial GLMs for Ratios](#page-96-0)

### [Intro to binomial GLMs and logistic regression](#page-97-0)

<span id="page-97-0"></span>[Odorant preferences in flies](#page-114-0) [Sex ratio in ants](#page-138-0)

### [Other GLMs](#page-157-0)

- > fly <- read.csv("Flies\_AnaCatalan.csv",h=T,sep=";")
- > fly

<span id="page-98-0"></span>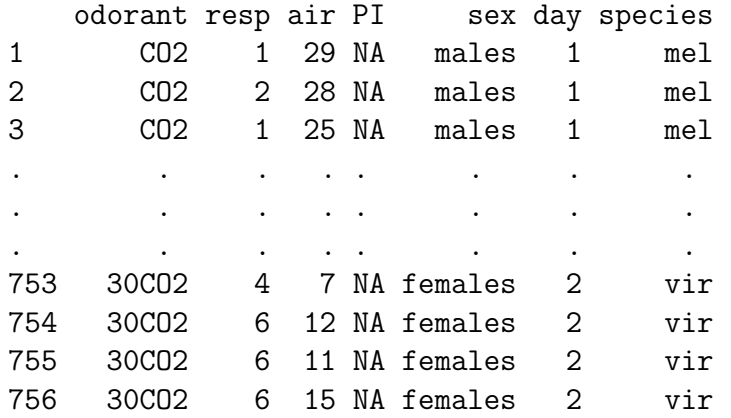

<span id="page-99-0"></span>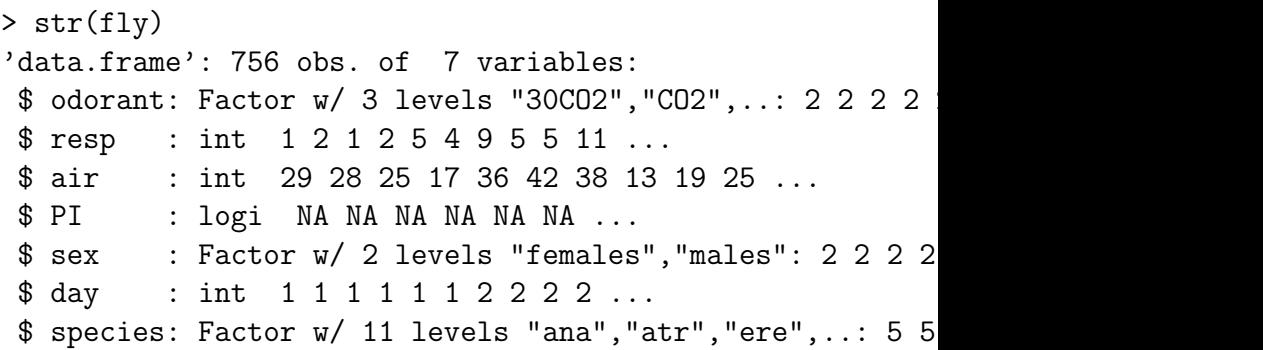

<span id="page-100-0"></span>In experiment *i* (row *i* of the data table) there are *n<sup>i</sup>* flies. Each of these flies decided independently of all other to go to the odorant with probability *p<sup>i</sup>* and, thus, to go to the fresh air with probability  $(1 - p_i)$ .

In experiment *i* (row *i* of the data table) there are *n<sup>i</sup>* flies. Each of these flies decided independently of all other to go to the odorant with probability *p<sup>i</sup>* and, thus, to go to the fresh air with probability  $(1 - p_i)$ .

Thus, the number *Y<sup>i</sup>* of flies which went to the odorant is binomially distributed:

<span id="page-101-0"></span>*Y<sub>i</sub>* ∼ bin $(n_i, p_i)$ 

In experiment *i* (row *i* of the data table) there are *n<sup>i</sup>* flies. Each of these flies decided independently of all other to go to the odorant with probability *p<sup>i</sup>* and, thus, to go to the fresh air with probability  $(1 - p_i)$ .

Thus, the number *Y<sup>i</sup>* of flies which went to the odorant is binomially distributed:

<span id="page-102-0"></span>
$$
Y_i \sim \text{bin}(n_i, p_i)
$$
  
Pr(Y<sub>i</sub> = k) =  $\binom{n_i}{k} \cdot p_i^k \cdot (1 - p_i)^{n_i - k}$ 

In experiment *i* (row *i* of the data table) there are *n<sup>i</sup>* flies. Each of these flies decided independently of all other to go to the odorant with probability *p<sup>i</sup>* and, thus, to go to the fresh air with probability  $(1 - p_i)$ .

Thus, the number *Y<sup>i</sup>* of flies which went to the odorant is binomially distributed:

<span id="page-103-0"></span>
$$
Y_i \sim \text{bin}(n_i, p_i)
$$
  
Pr(Y<sub>i</sub> = k) =  $\binom{n_i}{k} \cdot p_i^k \cdot (1 - p_i)^{n_i - k}$   

$$
\mathbb{E}Y_i = n_i \cdot p_i
$$

In experiment *i* (row *i* of the data table) there are *n<sup>i</sup>* flies. Each of these flies decided independently of all other to go to the odorant with probability *p<sup>i</sup>* and, thus, to go to the fresh air with probability  $(1 - p_i)$ .

Thus, the number *Y<sup>i</sup>* of flies which went to the odorant is binomially distributed:

<span id="page-104-0"></span>
$$
Y_i \sim \text{ bin}(n_i, p_i)
$$
  
\n
$$
\text{Pr}(Y_i = k) = {n_i \choose k} \cdot p_i^k \cdot (1 - p_i)^{n_i - k}
$$
  
\n
$$
\mathbb{E}Y_i = n_i \cdot p_i
$$
  
\n
$$
\text{Var }Y_i = n_i \cdot p_i \cdot (1 - p_i)
$$

In experiment *i* (row *i* of the data table) there are *n<sup>i</sup>* flies. Each of these flies decided independently of all other to go to the odorant with probability *p<sup>i</sup>* and, thus, to go to the fresh air with probability  $(1 - p_i)$ .

Thus, the number *Y<sup>i</sup>* of flies which went to the odorant is binomially distributed:

<span id="page-105-0"></span>
$$
Y_i \sim \text{bin}(n_i, p_i)
$$
  
\n
$$
\text{Pr}(Y_i = k) = {n_i \choose k} \cdot p_i^k \cdot (1 - p_i)^{n_i - k}
$$
  
\n
$$
\mathbb{E}Y_i = n_i \cdot p_i
$$
  
\n
$$
\text{Var }Y_i = n_i \cdot p_i \cdot (1 - p_i)
$$

How does *p<sup>i</sup>* depend on the odorant and on the species?

## Binomial GLM with logit link

Similar as in Poisson GLMs we assume:

<span id="page-106-0"></span>
$$
\ell(p_i) = \eta_i = b_0 + b_1 \cdot X_{1,i} + \cdots + b_k \cdot X_{k,i}
$$

# Binomial GLM with logit link

Similar as in Poisson GLMs we assume:

$$
\ell(p_i) = \eta_i = b_0 + b_1 \cdot X_{1,i} + \cdots + b_k \cdot X_{k,i}
$$

The default link of the Binomial GLM is the logit link:

<span id="page-107-0"></span>
$$
\eta = \text{logit}(p) = \log(p/(1-p))
$$
# Binomial GLM with logit link

Similar as in Poisson GLMs we assume:

$$
\ell(p_i) = \eta_i = b_0 + b_1 \cdot X_{1,i} + \cdots + b_k \cdot X_{k,i}
$$

The default link of the Binomial GLM is the logit link:

$$
\eta = \log(t/\rho) = \log(p/(1-\rho))
$$

Its inverse is the logistic function

<span id="page-108-0"></span>
$$
p = \frac{1}{1+e^{-\eta}}
$$

# Binomial GLM with logit link

Similar as in Poisson GLMs we assume:

$$
\ell(p_i) = \eta_i = b_0 + b_1 \cdot X_{1,i} + \cdots + b_k \cdot X_{k,i}
$$

The default link of the Binomial GLM is the logit link:

$$
\eta = \log(t/\rho) = \log(p/(1-\rho))
$$

Its inverse is the logistic function

<span id="page-109-0"></span>
$$
p = \frac{1}{1+e^{-\eta}}
$$

Binomial GLM with the logit link is also called *logistic regression*.

<span id="page-110-0"></span>**The logistic function 1/(1+exp(−eta))**

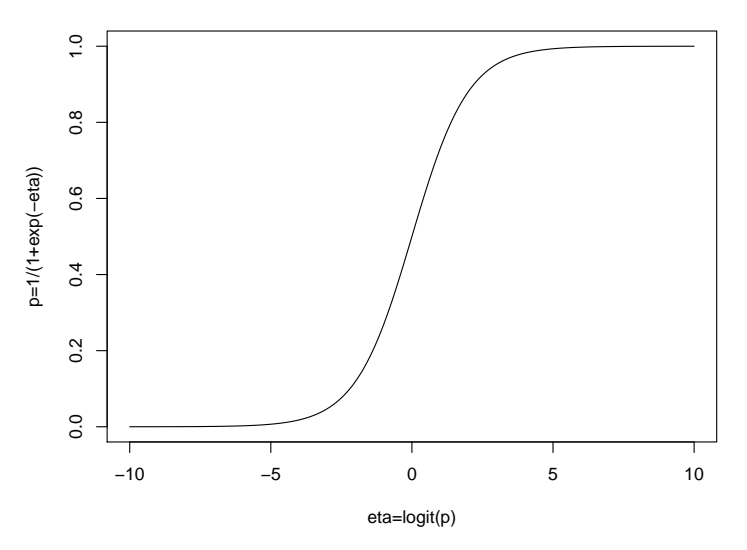

## Likelihood and Deviance

If  $\hat{p}_1, \ldots, \hat{p}_k$  are the estimated  $p_i$  in our model, then the likelihood<br>of the fitted parameters is of the fitted parameters is

$$
L(\widehat{\rho})\;=\;\binom{n_1}{Y_1}\widehat{\rho_1}^{Y_1}(1-\widehat{\rho_1})^{n_1-Y_1}\cdot\binom{n_2}{Y_2}\widehat{\rho_2}^{Y_2}(1-\widehat{\rho_2})^{n_2-Y_2}\cdots\\\cdots\binom{n_k}{Y_k}\widehat{\rho_k}^{Y_k}(1-\widehat{\rho_k})^{n_k-Y_k}
$$

<span id="page-111-0"></span>Using this likelihood, the *deviance* and the deviance residuals are defined like in the Poisson GLM.

## Analysis of deviance and overdispersion

<span id="page-112-0"></span>Note that, like in the Poisson model, Var $Y_i = n_i \cdot p_i \cdot (1-p_i)$  is fixed for given  $\mathbb{E}\,Y_i = n_i p_i$ . Thus, the  $\chi^2$  approximation should be used in the anaysis of deviance.

## Analysis of deviance and overdispersion

Note that, like in the Poisson model, Var $Y_i = n_i \cdot p_i \cdot (1-p_i)$  is fixed for given  $\mathbb{E}\,Y_i = n_i p_i$ . Thus, the  $\chi^2$  approximation should be used in the anaysis of deviance.

<span id="page-113-0"></span>There is an overdispersed binomial GLM (available in R with the option family=quasibinomial) with an additional dispersion parameter. For these models one can use both  $\chi^2$ approximation and *F* approximations in analyses of deviance.

## **Contents**

### [Poisson GLMs for counting data](#page-2-0)

[Intro to Poisson GLM](#page-3-0) [Daphnia and Deviance](#page-23-0) [County size and cancer risk, now with Poisson](#page-72-0)

### [Bionomial GLMs for Ratios](#page-96-0)

[Intro to binomial GLMs and logistic regression](#page-97-0)

### [Odorant preferences in flies](#page-114-0)

<span id="page-114-0"></span>[Sex ratio in ants](#page-138-0)

### [Other GLMs](#page-157-0)

- > fly <- read.csv("Flies\_AnaCatalan.csv",h=T,sep=";")
- > fly

<span id="page-115-0"></span>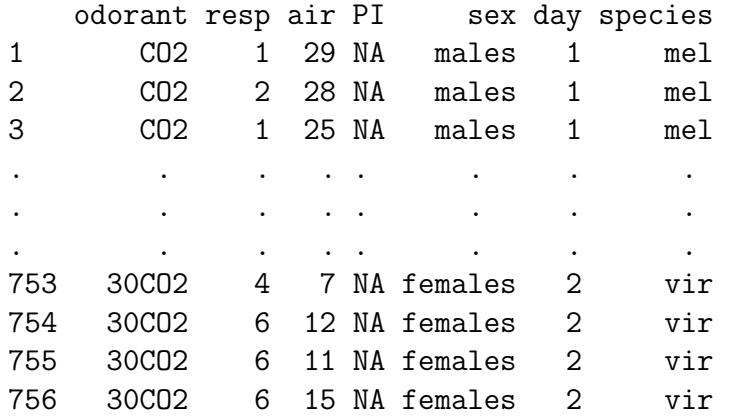

```
> modelbin <- glm(cbind(resp,air)<sup>~</sup>(sex+species)*odorant+day,
+ subset=odorant!="oct",
+ data=fly,family=binomial)
```

```
> summary(modelbin)
```

```
Ca11:glm(formula = cbind(resp, air) (sex + species) * odorant +
   day, family = binomial, data = fly,
                     subset = odorant != "oct")Deviance Residuals:
   Min 1Q Median 3Q Max
-3.3735 -0.9693 -0.1187 0.7240 4.4994
Coefficients:
                    Estimate Std. Error z value Pr(>|z|)
(Intercept) -1.376503 0.123901 -11.110 < 2e-16 ***
sexmales 0.131066 0.053810 2.436 0.014863 *
speciesatr 0.227528 0.145096 1.568 0.116854
speciesere 0.057917 0.150061 0.386 0.699528
\texttt{species} speciesmau 0.141718 0.163017 0.869 0.384658 \frac{57/94}{27}
```
<span id="page-117-0"></span>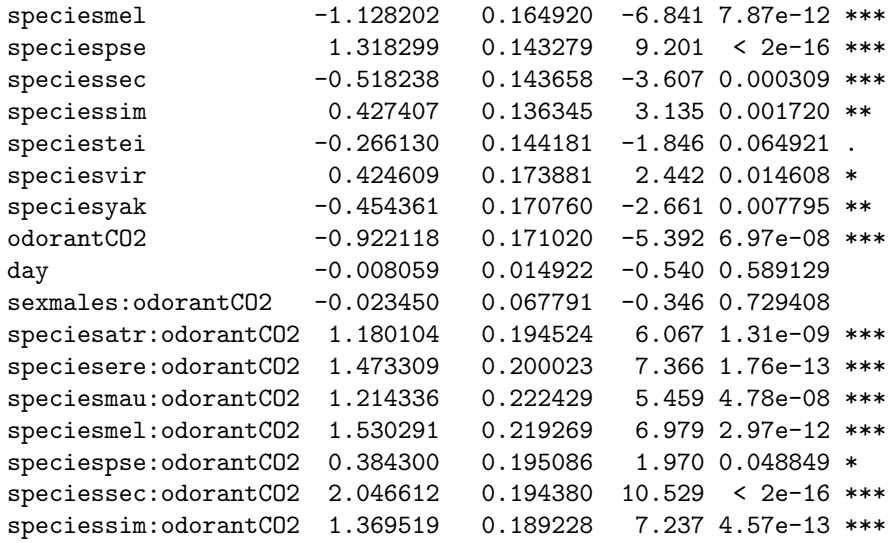

speciestei:odorantCO2 1.033078 0.199579 5.176 2.26e-07 \*\*\* speciesvir:odorantCO2 1.262574 0.225086 5.609 2.03e-08 \*\*\* speciesyak:odorantCO2 1.919994 0.215587 8.906 < 2e-16 \*\*\* --- Signif. codes: 0 \*\*\* 0.001 \*\* 0.01 \* 0.05 . 0.1 1

(Dispersion parameter for binomial family taken to be 1)

Null deviance: 2429.1 on 663 degrees of freedom Residual deviance: 1187.1 on 639 degrees of freedom  $ATC: 3430.7$ 

<span id="page-118-0"></span>Number of Fisher Scoring iterations: 4

<span id="page-120-0"></span> $\Rightarrow$  Fit an overdispersed model!

 $\Rightarrow$  Fit an overdispersed model!

<span id="page-121-0"></span>There is a price we have to pay for overdispersion: Since it is not a clearly defined distribution, AIC is not available for model selection.

 $\Rightarrow$  Fit an overdispersed model!

There is a price we have to pay for overdispersion: Since it is not a clearly defined distribution, AIC is not available for model selection.

Select parameters

- 1. that seem important to you from the biological context
- <span id="page-122-0"></span>2. or have low *p*-values.

```
> model <- glm(cbind(resp,air)~(sex+species)*odorant+day,
+ subset=odorant!="oct",
+ data=fly,family=quasibinomial)
> drop1(model,test="F")
Single term deletions
Model:
cbind(resp, air) \tilde{ } (sex + species) * odorant + day
              Df Deviance F value Pr(F)
<none> 1187.1
day 1 1187.3 0.1571 0.6920
sex:odorant 1 1187.2 0.0644 0.7997
species:odorant 10 1431.1 13.1365 <2e-16 ***
---
Signif. codes: 0 *** 0.001 ** 0.01 * 0.05 . 0.1 1
```

```
> model2 <- update(model, ~.-day)
> drop1(model2,test="F")
Single term deletions
Model:
cbind(resp, air) \tilde{ } sex + species + odorant + sex:odorant
               Df Deviance F value Pr(F)
<none> 1187.3
sex: odorant 1 1187.5 0.0673 0.7953
species:odorant 10 1432.6 13.2215 <2e-16 ***
---
Signif. codes: 0 *** 0.001 ** 0.01 * 0.05 . 0.1 1
```

```
> model3 <- update(model2,~.-sex:odorant)
> drop1(model3,test="F")
Single term deletions
Model:
cbind(resp, air) \tilde{ } sex + species + odorant + species: odor
               Df Deviance F value Pr(F)
<none> 1187.5
sex 1 1200.0 6.7785 0.00944 **
species:odorant 10 1432.7 13.2366 < 2e-16 ***
---
Signif. codes: 0 *** 0.001 ** 0.01 * 0.05 . 0.1 1
```

```
> model4 <- glm(cbind(resp,air)~sex+species+odorant
+ +species:odorant+species:sex,
+ subset=odorant!="oct",
+ data=fly,family=quasibinomial)
> anova(model3,model4,test="F")
Analysis of Deviance Table
Model 1: cbind(resp, air) \tilde{ } sex + species + odorant + spe
Model 2: cbind(resp, air) \tilde{ } sex + species + odorant + spe
   species:sex
 Resid. Df Resid. Dev Df Deviance F Pr(\ge F)1 641 1187.5
2 631 1157.1 10 30.395 1.7232 0.072 .
---
Signif. codes: 0 *** 0.001 ** 0.01 * 0.05 . 0.1 1
```

```
> drop1(model4,test="F")
Single term deletions
Model:
cbind(resp, air) \tilde{ } sex + species + odorant + species: odor
    species:sex
               Df Deviance F value Pr(F)
<none> 1157.1
species:odorant 10 1402.9 13.4043 < 2e-16 ***
sex:species 10 1187.5 1.6575 0.08708 .
---
Signif. codes: 0 *** 0.001 ** 0.01 * 0.05 . 0.1 1
```
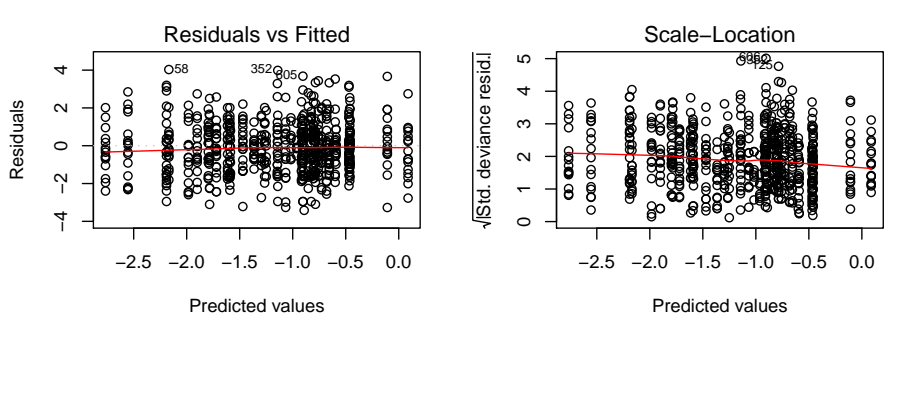

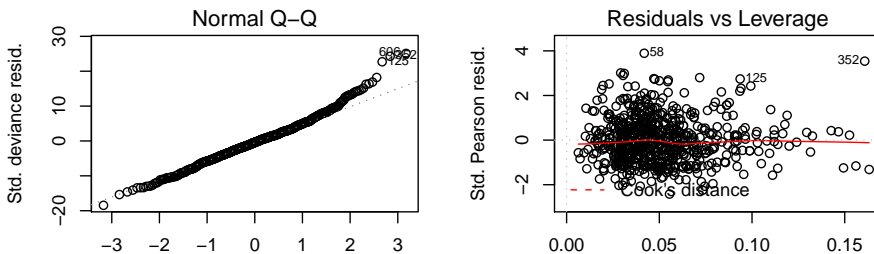

<span id="page-128-0"></span>66/94

### <span id="page-129-0"></span>**estimated probability of choosing 30CO2 with 95% confidence bands**

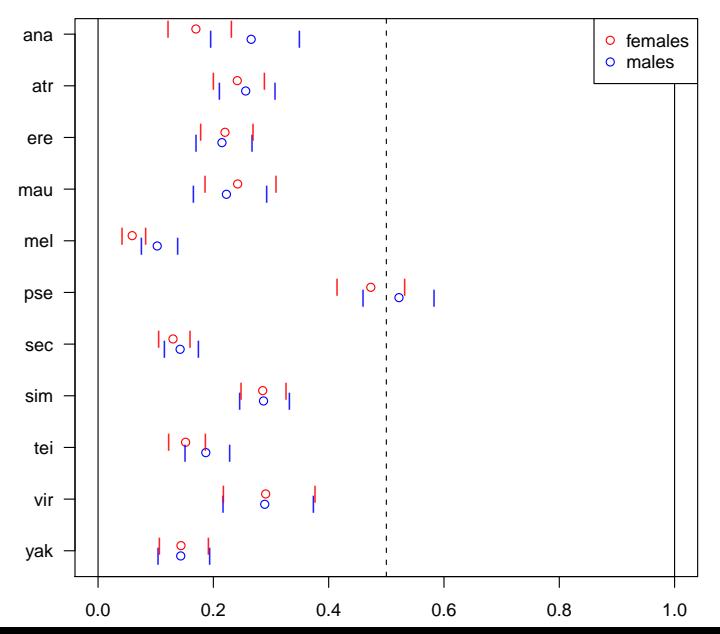

### <span id="page-130-0"></span>**estimated probability of choosing CO2 with 95% confidence bands**

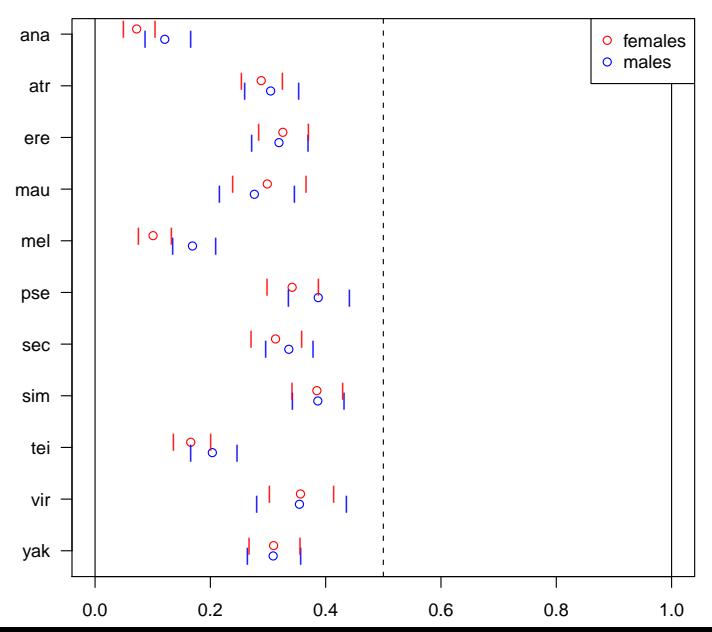

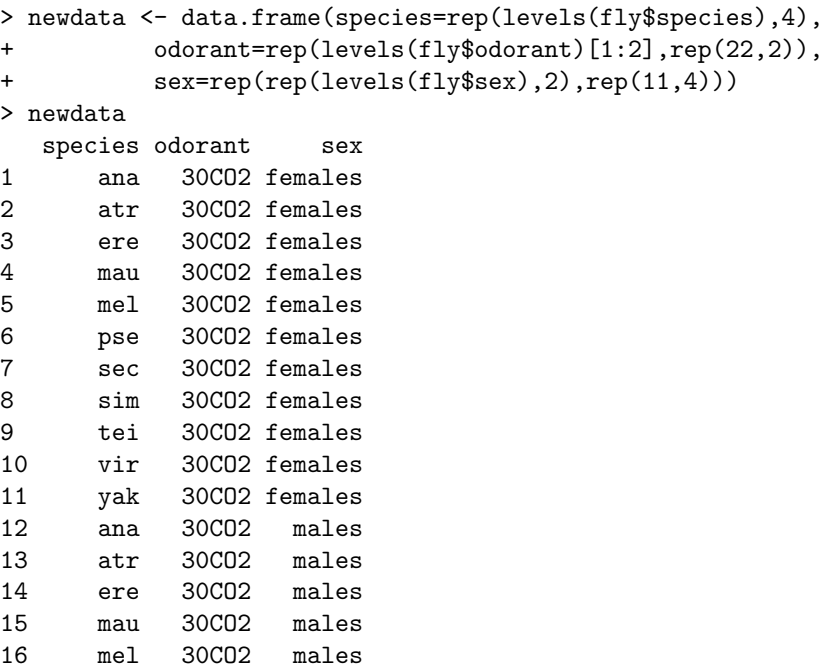

<span id="page-131-0"></span>17 pse 30CO2 males 30CO2 males 30CO2 males 30CO2 males 30CO2 males 30CO2 males 30CO2 males 30CO2 males 30CO2 m

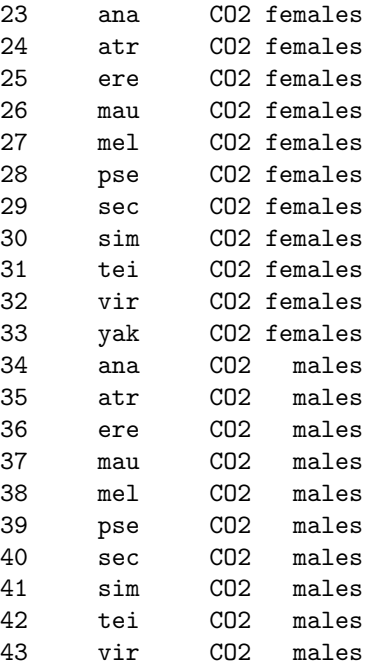

<span id="page-132-0"></span> $44$  yak Co2 males are the co2 males and co2 males are the co2 males are the co2 males are the co2 males are the co2 males are the co2 males are the co2 males are the co2 males are the co2 males are the co2 males are the

<span id="page-133-0"></span>> predict(model4,newdata,type="link") 1 2 3 4 5 6  $-1.58789551 -1.14469372 -1.26487696 -1.14101650 -2.76586374 -0.107755555$ 7 8 9 10 11 12  $-1.90097360 -0.91699408 -1.72012424 -0.89185179 -1.78389658 -1.0172$ 13 14 15 16 17 18  $-1.06650110 -1.29566564 -1.25030454 -2.16842944 0.08781449 -1.7959$ 19 20 21 22 23  $-0.91001993 -1.47044203 -0.89969326 -1.78744176 -2.55428808 -0.90392428808$ 25 26 27 28 29  $-0.72774118 -0.85332683 -2.19052045 -0.65510800 -0.78579246 -0.4694$ 31 32 33 34 35 36  $-1.61457993 -0.59147161 -0.80167681 -1.98367468 -0.82573216 -0.7585$ 37 38 39 40 41 42  $-0.96261487 -1.59308615 -0.45953795 -0.68077358 -0.46245135 -1.3648$ 43 44 -0.59931308 -0.80522198

<span id="page-134-0"></span>> predict(model4,newdata,type="response") 1 2 3 4 5 6 0.16968019 0.24145963 0.22013549 0.24213378 0.05919695 0.47308714 0 8 9 10 11 12 13 0.28557077 0.15185516 0.29072783 0.14382265 0.26555715 0.25606905 0 15 16 17 18 19 20 21 0.22264743 0.10262158 0.52193952 0.14234421 0.28699576 0.18687544 0 22 23 24 25 26 27 28 0.14338666 0.07213894 0.28824462 0.32569061 0.29873544 0.10060499 0 29 30 31 32 33 34 35 0.31307282 0.38475223 0.16595372 0.35629727 0.30966695 0.12092766 0 36 37 38 39 40 41 42 0.31896554 0.27635496 0.16895014 0.38709544 0.33608867 0.38640446 0 43 44 0.35450087 0.30890960

## Compute an approx. 95% confidence range

```
> case <- data.frame(species="mel",odorant="CO2",sex="males")
> (pred <- predict(model4,case,type="link",se.fit=TRUE) )
$fit
-1.593086
$se.fit
[1] 0.1327248
$residual.scale
[1] 1.328106
> invlink <- function(x) { ## inverse link function
+ 1/(1+exp(-x))+ }
> invlink(pred$fit) ## prediction
0.1689501
> invlink(pred$fit-2*pred$se.fit) ## lower bound
0.1348738
> invlink(pred$fit+2*pred$se.fit) ## upper bound
0.2095506
```
<span id="page-136-0"></span>This can be done simultaneously for a whole data frame (e.g. newdata) instead just for one on case (in our example mel/CO2/males)

This can be done simultaneously for a whole data frame (e.g. newdata) instead just for one on case (in our example mel/CO2/males)

<span id="page-137-0"></span>Should be done on the linear predictor ("link") scale and not on the response scale because it is based on a normal distribution approximation, which is only (more or less) valid on the linear predictor scale. (Remember: for a normal distribution,  $> 95\%$ are within the  $2\sigma$ -bounds around the mean.)

## **Contents**

### [Poisson GLMs for counting data](#page-2-0)

[Intro to Poisson GLM](#page-3-0) [Daphnia and Deviance](#page-23-0) [County size and cancer risk, now with Poisson](#page-72-0)

### [Bionomial GLMs for Ratios](#page-96-0)

[Intro to binomial GLMs and logistic regression](#page-97-0) [Odorant preferences in flies](#page-114-0) [Sex ratio in ants](#page-138-0)

### <span id="page-138-0"></span>[Other GLMs](#page-157-0)

<span id="page-139-0"></span>■ S. Foitzik, I.M. Kureck, M.H. Rüger, D. Metzler (2010) Alternative reproductive tactics and the influence of local competition on sex allocation in the ant *Hypoponera opacior*. *Behavioral Ecology and Sociobiology*, to appear. How does the ratio of queens and males produced by an ant nest depend on the nest size?

- $\triangleright$  Winged sexuals were observed in June, unwinged sexuals in August.
- $\triangleright$  New queens and workers have more genetic material in common than new males and workers.
- $\triangleright$  Queens are larger than males and thus more costly to produce.
- <span id="page-140-0"></span> $\triangleright$  Other factors: local resource competition, local mate competition...

## Variables in the ants data set.

Nest.size number of workers in the nest Puppen pupae produced by the nest New.Males new males produced by the nest New.Queens new queens produced by the nest month 6=June, 8=August

<span id="page-141-0"></span>(Many more variables in full dataset)

- > str(ants) 'data.frame': 229 obs. of 5 variables: \$ Puppen : int 71 16 7 6 12 13 330 12 180 0 ... \$ Nest.size : int 39 6 5 2 5 4 18 9 47 10 ... \$ New.Males : int 0 1 3 0 0 0 2 2 0 0 ... \$ New.Queens: int 1 3 9 0 2 0 2 1 0 0 ... \$ month : int 6666666666... > attach(ants)
- <span id="page-142-0"></span>> productivity <- ( Puppen + New.Males + New.Queens )/ (Nest.size)

```
> MO <- glm(cbind(New.Queens,New.Males)~(as.factor(month)
+ +Nest.size+productivity)^2,family=binomial)
> summary(M0)
[...]
                             Estimate Std. Error z value Pr(>|z|)
```
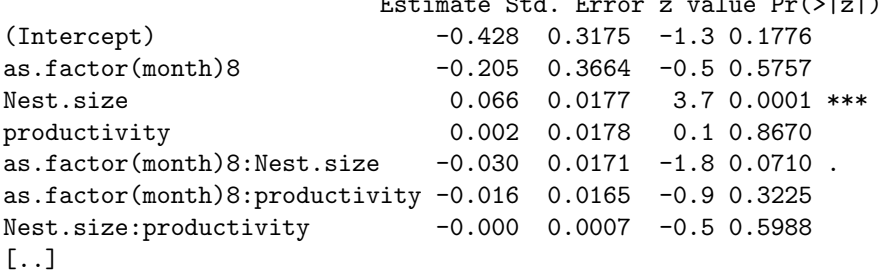

Null deviance: 494.61 on 138 degrees of freedom Residual deviance: 354.96 on 132 degrees of freedom

<span id="page-143-0"></span>(10 observations deleted due to missingness) AIC: 529.5
<span id="page-144-0"></span>We already have lots of parameters and interactions in the model, but the residual deviance of 354.96 is still to high for 132 degrees of freedom.

We already have lots of parameters and interactions in the model, but the residual deviance of 354.96 is still to high for 132 degrees of freedom.

<span id="page-145-0"></span>⇒ Use *overdispersed* binomial (quasibinomial).

```
> M1 <- glm(cbind(New.Queens,New.Males)~(as.factor(month)
+ +Nest.size+productivity)^2,family=quasibinomial)
> summary(M1)
\lceil..]
```
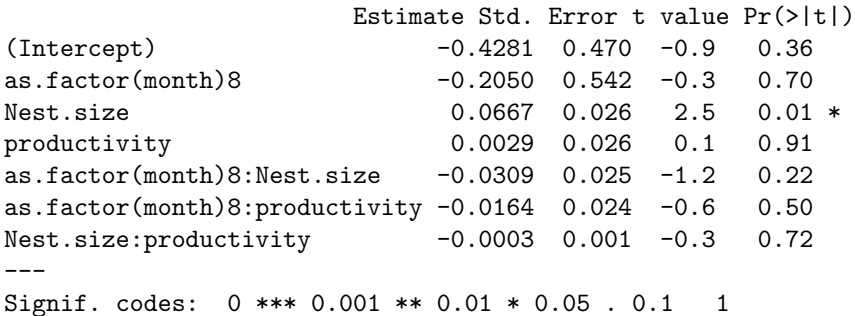

(Dispersion parameter for quasibinomial family 2.190267)

<span id="page-146-0"></span>Null deviance: 494.61 on 138 degrees of freedom Residual deviance: 354.96 on 132 degrees of freedom (10 observations deleted due to missingness)  $\texttt{AIC:}$  NA  $^{82/94}$ 

- $\blacktriangleright$  Less significance now.
- $\triangleright$  Residual deviance still the same, but no reason to worry for overdispersed models
- <span id="page-147-0"></span> $\triangleright$  AIC not available anymore; that's a real pity!

```
> drop1(M1,test="F")
Single term deletions
Model:
cbind(New.Queens, New.Males) ~ (as.factor(month)
      + Nest.size + productivity)^2
                          Df Deviance F value Pr(F)
<none> 354.96
as.factor(month):Nest.size 1 358.39 1.2754 0.2608
as.factor(month):productivity 1 355.94 0.3642 0.5472
Nest.size:productivity 1 355.24 0.1035 0.7482
```
## Model selection when AIC is not available.

- $\triangleright$  Apply backward model selection strategy: apply drop1 and remove the variable with the highest p-value. Apply drop1 on the reduced model and repeat this again and again until you only variables are left which are significant or almost significant.
- $\triangleright$  Variables will not be removed if they are involved in interactions, because drop1 won't show those variables.
- <span id="page-149-0"></span> $\triangleright$  Do not remove a variable if there is a good biological reason why it should be in the model.

```
> M2 <- update(M1,~.-as.factor(month):productivity)
> drop1(M2,test="F")
Single term deletions
Model:
cbind(New.Queens, New.Males) ~ as.factor(month)
   + Nest.size + productivity + as.factor(month):Nest.si
   + Nest.size:productivity
                         Df Deviance F value Pr(F)
<none> 355.94
as.factor(month):Nest.size 1 358.86 1.0911 0.2981
Nest.size:productivity 1 355.96 0.0067 0.9349
```

```
> M3 <- update(M2, ~.-Nest.size: productivity)
> drop1(M3,test="F")
Single term deletions
Model:
cbind(New.Queens, New.Males) ~ as.factor(month) +
   Nest.size + productivity +
   as.factor(month):Nest.size
                        Df Deviance F value Pr(F)
<none> 355.96
productivity 1 358.57 0.9832 0.3232
as.factor(month):Nest.size 1 359.40 1.2952 0.2571
```

```
> M4 <- update(M3, ~.-productivity )
> drop1(M4,test="F")
Single term deletions
Model:
cbind(New.Queens, New.Males) ~ as.factor(month) +
   Nest.size + as.factor(month):Nest.size
                         Df Deviance F value Pr(F)
<none> 358.57
as.factor(month):Nest.size 1 360.07 0.5626 0.4545
```

```
> M5 <- update(M4, ~.-as.factor(month):Nest.size)
> drop1(M5,test="F")
Single term deletions
```

```
Model:
cbind(New.Queens, New.Males) ~ as.factor(month) + Nest.size
               Df Deviance F value Pr(F)<none> 360.07
as.factor(month) 1 399.32 14.828 0.0001806 ***
Nest.size 1 417.47 21.684 7.559e-06 ***
---
Signif. codes: 0 *** 0.001 ** 0.01 * 0.05 . 0.1 1
```
#### > summary(M5)

```
Ca11:glm(formula = cbind(New.Queens, New.Males) \tilde{a} as.factor(month) +
    Nest.size, family = quasibinomial)
```
#### Deviance Residuals:

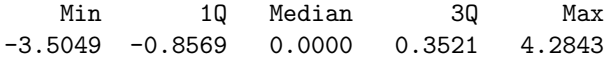

Coefficients:

<span id="page-154-0"></span>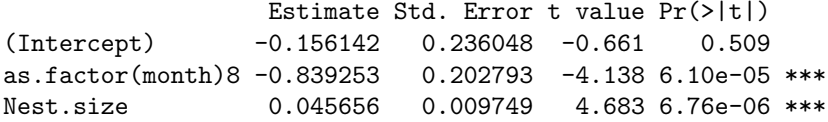

<span id="page-155-0"></span>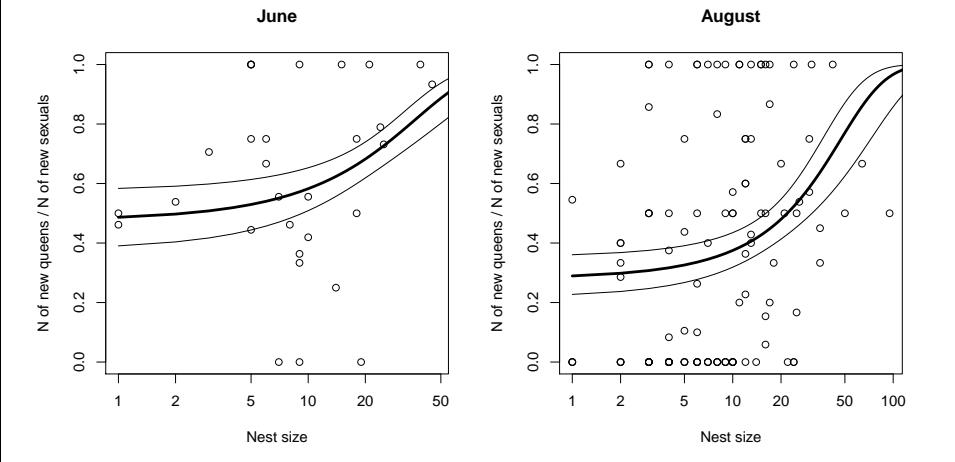

```
plot(Nest.size[month==6],
  New.Queens[month==6]/(New.Males[month==6]+New.Queens[month==6]),
  main="June", log="x", xlab="Nest size",
  ylab="N of new queens / N of new sexuals")
```
hypotheticaljune <- data.frame(month=6,Nest.size=0:200)

pred <- predict(M5,hypotheticaljune,type="link",se.fit=TRUE)

lines(0:200,1/(1+exp(-pred\$fit)),lwd=3)

lines(0:200,1/(1+exp(-(pred\$fit+2\*pred\$se.fit))))

<span id="page-156-0"></span>lines(0:200,1/(1+exp(-(pred\$fit-2\*pred\$se.fit))))

## **Contents**

### [Poisson GLMs for counting data](#page-2-0)

[Intro to Poisson GLM](#page-3-0) [Daphnia and Deviance](#page-23-0) [County size and cancer risk, now with Poisson](#page-72-0)

#### [Bionomial GLMs for Ratios](#page-96-0)

<span id="page-157-0"></span>[Intro to binomial GLMs and logistic regression](#page-97-0) [Odorant preferences in flies](#page-114-0) [Sex ratio in ants](#page-138-0)

### [Other GLMs](#page-157-0)

# GLMs and their links (canonical links first)

Poisson  $log(\mu)$ ,  $\mu$ ,  $\sqrt{\mu}$ binomial logit, probit, cloglog qaussian  $\mu$ Gamma  $-1/\mu$ ,  $\mu$ , log( $\mu$ ) inverse gaussian  $-2/\mu^2$ 

<span id="page-158-0"></span>Also interesting: **negative binomial** as alternative to overdispersed Poisson.